## 3.1. Multifunzioni.

3.1.1. **Esempio: potenze frazionarie**. Riprendiamo la figura della prima lezione che avevamo utilizzato per ripassare quali sono le soluzioni di  $z^n = 1$ ,

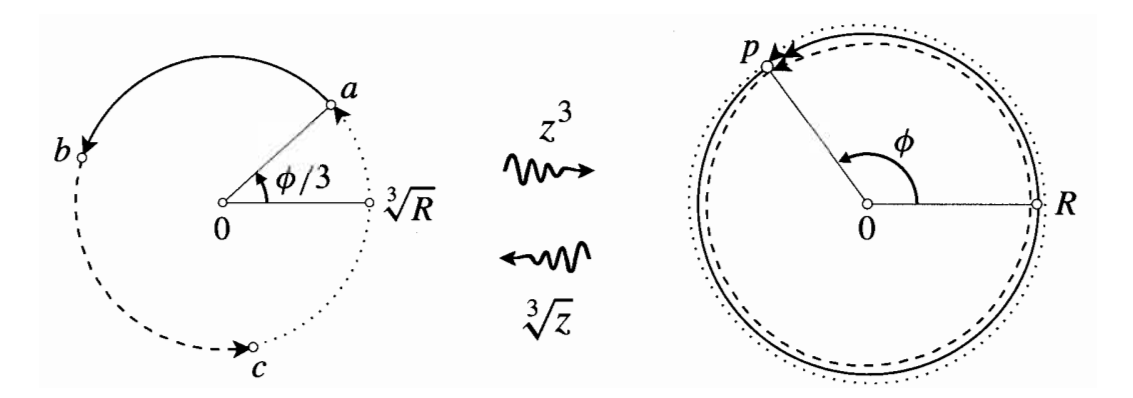

Come mostra la figura,  $\sqrt[3]{z}$  ha 3 valori  $(z \neq 0)$ . È una multifunzione, o funzione a più valori. In particolare, questo significa che  $f(z) = \sqrt[3]{z}$  è una funzione i cui valori sono insiemi con 3 elementi; nel punto  $p$  in figura

$$
\sqrt[3]{p} = \{a, b, c\},
$$

La figura suggerisce come trovare i tre valori di  $\sqrt[3]{p}$  usando la trasformazione  $z \mapsto z^3$ : avendo trovato una radice cubica a possiamo trovare le altre due (b e c) usando il fatto che se  $z = re^{i\theta}$  orbita con velocità angolare costante, allora  $z^3 = r^3 e^{i3\theta}$  viaggia tre volte più veloce. Invertendo la trasformazione si divide per  $z = r \cdot e^{-r}$  viaggia tre voite più veloce. Invertendo la trasformazione si comprendere la funzione  $z \mapsto \sqrt[3]{z}$ ,

$$
z = re^{i\theta} \mapsto \sqrt[3]{r}e^{i\frac{\theta}{3}}
$$

 $\sqrt[3]{r}$  è la radice cubica reale unicamente definita, la sola sorgente di ambiguità nella formula è che ci sono infinite scelte per l'angolo  $\theta$  di un dato punto z,

$$
\theta + 2n\pi
$$
, *n* intero.

Pensiamo a z come ad un punto che si muove nel piano e che è inizialmente nel punto p con angolo  $\phi$  come mostrato in figura. Scegliamo, **arbitrariamente**, il punto a come radice cubica di p, cioè scegliamo  $n = 0$  (avessimo scelto  $n = 1$ , cioè  $\phi + 2\pi$ , l'angolo della radice cubica sarebbe stato  $\phi/3 + 2\pi/3$ , cioè la radice cubica b,  $n = 2$  avrebbe dato  $\phi/3 + 4\pi/3$ , cioè il punto c). Mentre z si muove, allontanandosi dal punto iniziale p, e cambiando l'angolo  $\theta = \arg z$ , il punto  $\sqrt[3]{z}$  si allontanerà dalla sua posizione iniziale  $a$ .

Consideriamo quello che succede quando z si muove lungo una curva chiusa:

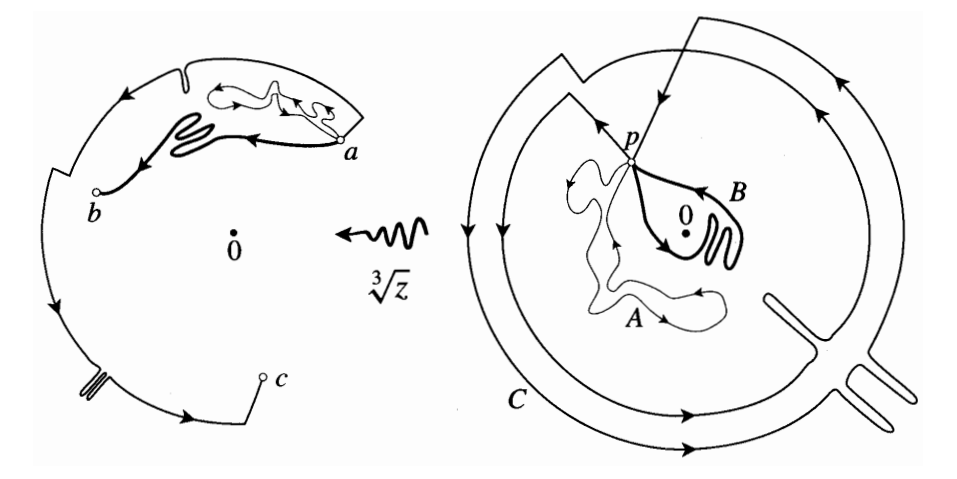

- Mentre z viaggia lungo la curva chiusa  $A$  (ritornando alla fine in  $p$ ), il punto  $\sqrt[3]{z}$  si muove lungo la curva mostrata in figura e ritorna al suo valore originale a.
- Se  $z$  viaggia lungo la curva chiusa  $B$ , che gira una volta intorno all'origine, il punto  $\sqrt[3]{z}$  non ritorna in a, ma finisce in b (il dettaglio della forma della curva è irrilevante).
- Se  $z$  viaggia lungo la curva chiusa  $C$ , che gira due volte intorno all'origine, il punto  $\sqrt[3]{z}$  finisce in c.
- Se z girasse tre volte intorno all'origine, ritornerebbe in a.

La scelta di  $a = \sqrt[3]{p}$  è arbitraria. Se avessimo scelto  $b = \sqrt[3]{p}$ , le figure sarebbero ruotate di  $2\pi/3$  e se avessimo scelto  $c = \sqrt[3]{p}$ , le figure sarebbero ruotate di  $4\pi/3$ . Il punto  $z = 0$  è detto punto di diramazione di  $z \mapsto \sqrt[3]{z}$ .

## 3.1.2. Punti di diramazione di una multifunzione.

**Definizione 3.1.1.** Sia f una multifunzione complessa. Si dice che q  $\in \mathbb{C}$  è un punto di diramazione di f se vale quanto segue: per qualunque punto  $p \neq q$ nel dominio di f, si scelga arbitrariamente  $a \in f(p)$  e si consideri il movimento di  $f(z)$  quando z si muove lungo una curva chiusa arbitraria che inizia e finisce in p; quando z ritorna in p,  $f(z)$  non ritorna in a.

- (1) Se f(z) ritorna per la prima volta al suo valore iniziale dopo N rivoluzioni attorno a  $q$ , si dice che  $q$  è un punto di diramazione algebrico di ordine  $N-1$  (es. per  $f(z) = \sqrt[3]{z}$ ,  $z = 0$  è un p.d.d.a. di ordine 2)
- (2) Punti di diramazione algebrici di ordine 1 sono detti punti di diramazione Funti di diramazione algebrici di ordine i sono detti *punti*<br>semplici. (es. per  $f(z) = \sqrt{z}$ ,  $z = 0$  è un p.d.d.a. semplice)
- (3) Se  $f(z)$  non ritorna mai al suo valore iniziale, si dice che q è un punto di diramazione logaritmico.

3.1.3. Rami di una multifunzione. Si assumono note le nozioni di insieme connesso, disconnesso, semplicemente connesso e molteplicemente connesso, riassunte dalla figura (se non lo sono, spiegarle a lezione)

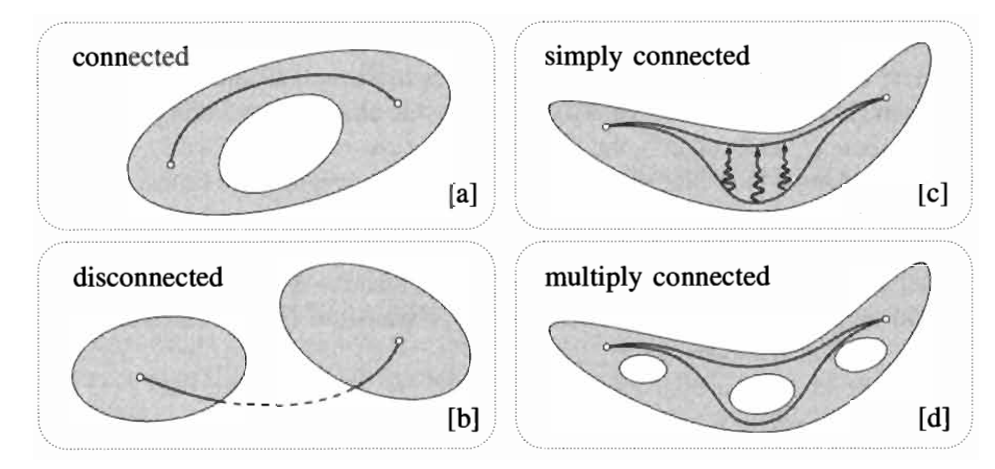

• Come ottenere 3 funzioni ordinarie ad un sol valore dalla multifunzione a 3 valori  $f(z) = \sqrt[3]{z}$ ?

Si scelga un punto  $z = p \neq 0$  e si scelga arbitrariamente uno dei 3 valori di  $\sqrt[3]{p}$ , diciamo a; quindi si permetta a z di muoversi. In questo modo otteniamo un unico valore  $\sqrt[3]{Z}$  associato con ogni cammino che parte da p e finisce in Z, a **patto che** il cammino non giri intorno al punto di diramazione z = 0 (il dettaglio della forma del cammino è irrilevante). Questo mostra che possiamo ottenere una funzione  $f_1$ ad un sol valore restringendo z ad un insieme connesso S che contiene p, ma non contiene il punto di diramazione. Se inizialmente avessimo scelto uno degli altri due valori di  $\sqrt[3]{p}$ , b e c, mediante una costruzione analoga, avremmo ottenuto due altre differenti funzioni ad un sol valore,  $f_2$  e  $f_3$ .

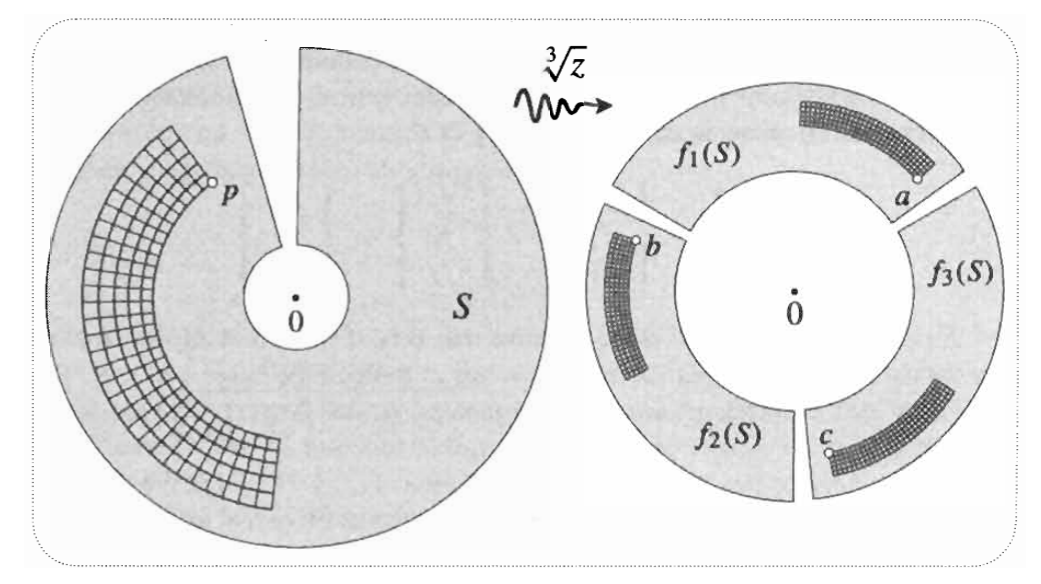

(sempre quadratini in quadratini! un segno che  $f$  è conforme).

• Le funzioni ad un sol valore  $f_1, f_2$  e  $f_3$  sono chiamate *rami* della multifunzione  $f(z) = \sqrt[3]{z}$ .

• Come estendere il dominio S dei rami in modo da ottenere le radici cubiche di qualunque punto del piano?

Per prima cosa, si prenda una qualunque curva C dal punto di diramazione all'infinito. Questa curva si chiama taglio (del ramo) o anche curva di diramazione.

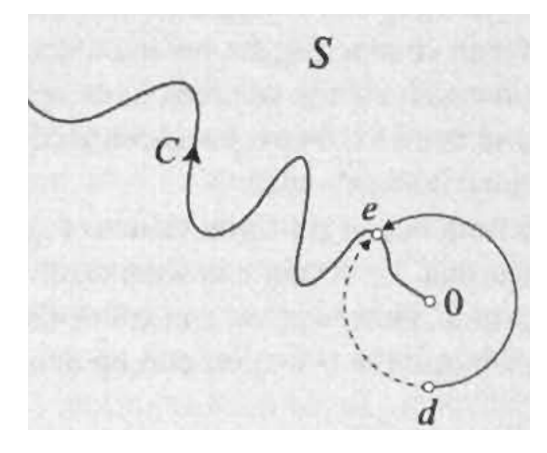

In prima battuta, estendiamo S al piano senza la curva C. Questo evita che ci siano in S cammini chiusi intorno al punto di diramazione. In questo modo otteniamo 3 rami  $f_1, f_2$  e  $f_3$ . Adesso estendiamo S a tutto il piano. Consideriamo un punto e sul taglio. Immaginiamo che z viaggi lungo un cerchio centrato nell'origine che passa per e. La figura sotto mostra che  $f_1(z)$  si avvicina a due valori differenti a seconda che z si muova in senso orario o in senso anti-orario:

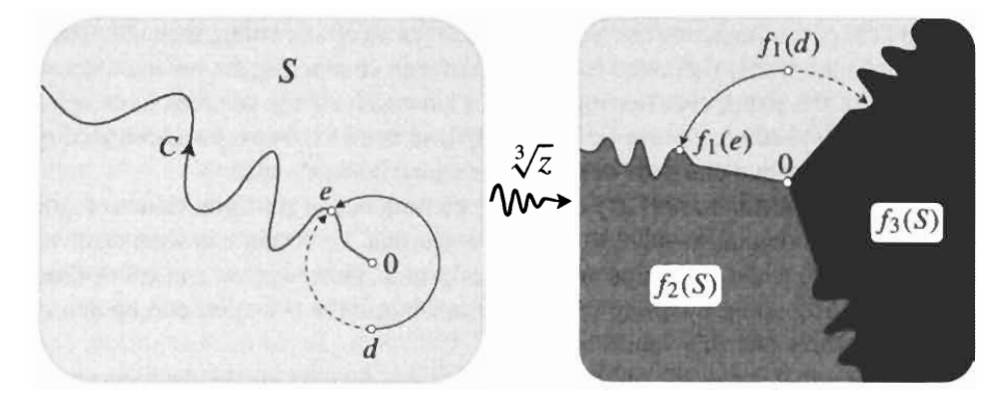

Se, arbitrariamente, conveniamo che  $f_1(e)$  è il valore ottenuto per un avvicinamento antiorario, allora  $f_1$  risulta definita univocamente su  $C$  e quindi in tutto il piano  $\mathbb{C}$ . Similmente, possiamo estendere a tutto  $\mathbb{C}$  i domini di  $f_2$  e  $f_3$ . Osserviamo che  $f_1, f_2$  e  $f_3$  sono discontinue sul taglio C.

• La scelta del taglio è arbitraria — il solo requisito è che sia una curva semplice che parte dal punto di diramazione e va all'infinito. Come dice Needham, la

multifunzione  $f(z) = \sqrt[3]{z}$  è inconsapevole del nostro desiderio di tagliarla in tre rami. Se z si muove lungo un cammino, f varia in modo continuo: se z attraversa il taglio, il valore di f salta da un ramo ad un altro. Se si incomincia con  $f_1(z)$ , e z si muove in senso anti-orario, quando si attraversa il taglio,  $f_1(z)$  salta in  $f_2(z)$ e continuando così, dopo un giro completo,  $f_2(z)$  salterà in  $f_3(z)$ .

• Di solito, come taglio si sceglie l'asse reale negativo, il che risulta nella restrizione  $-\pi < \theta \leq \pi$ ,  $\theta = \arg(z)$ . Questa scelta definisce il ramo principale di f, a volte denotato [f]. Si osservi che  $\sqrt[3]{z}$  concorda con la radice cubica reale sull'asse podenotato [*J*]. Si osservi che  $\lbrack \sqrt[\backslash]{z} \rbrack$  concorda con la radice cubica reale sull asse positivo, ma non su quello negativo ( $\lbrack \sqrt[3]{-1} \rbrack = e^{i\pi/3}$ ). Si osservi che gli altri due rami possono essere espressi in termini del ramo principale come  $e^{i2\pi/3}[\sqrt[3]{z}]$  e  $e^{i4\pi/3}[\sqrt[3]{z}]$ .

3.1.4. Rilevanza per le serie di potenze. Già Newton conosceva la serie binomiale per n numero reale arbitrario

$$
(1+x)^n = 1 + nx + \frac{n(n-1)}{2!}x^2 + \frac{n(n-1)(n-2)}{3!}x^3 + \frac{n(n-1)(n-2)(n-3)}{4!}x^4 + \dots
$$

(e la utilizz`o come uno strumento chiave per lo sviluppo del calcolo, cos`ı come anche Eulero fece in seguito). L'intervallo di convergenza della serie è  $-1 < x < 1$  $($ esercizio  $3(1)$ ).

Come spiegare questo intervallo di convergenza per esempio per  $n = 1/3$ ? La funzione

$$
f(x) = \sqrt[3]{1+x}
$$

non ha singolarità e la regola della distanza dalla singolarità più vicina non funziona. La figura sotto mostra il grafico della funzione e del polinomio approssimante di 30-esimo grado

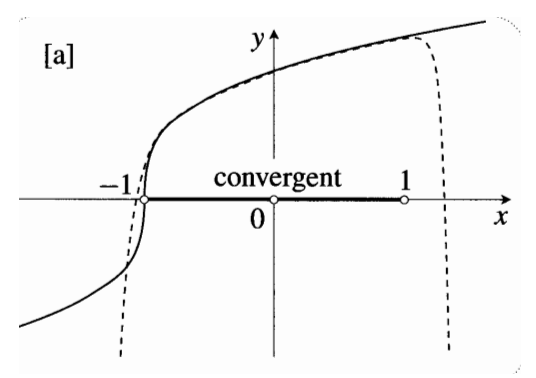

A differenza della funzione  $1/(1+x^2)$ , il mistero non scompare quando si passa alla funzione complessa  $f(z) = (1+z)^{1/3}$  perchè  $f(z)$  non ha singolarità.

Consideriamo

$$
f(z) = (1+z)^{\frac{1}{3}} = 1 + \frac{1}{3}z - \frac{1}{9}z^2 + \frac{5}{81}z^3 + \dots
$$

La serie è una funzione (ha un solo valore), ma  $f(z)$  è una multifunzione con punto di diramazione di secondo grado in  $z = -1$ . Ad esempio,

$$
f(0) = (1, e^{i2\pi/3}, e^{-i2\pi/3})
$$

Supponiamo che la serie sia convergente nel punto z mostrato in figura

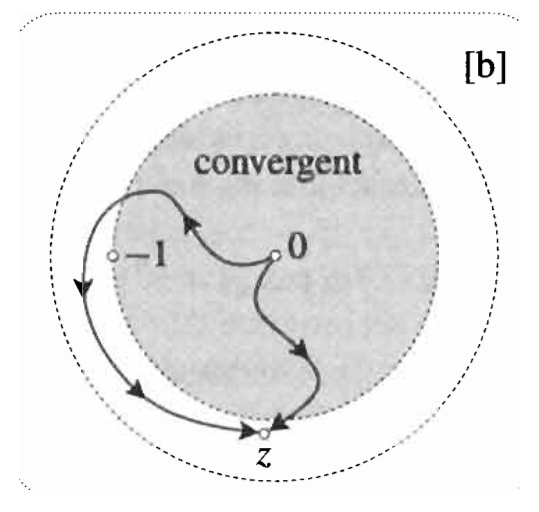

Partendo da  $z = 0$  con valore  $f(0) = 1$  e viaggiando lungo i due cammini mostrati in figura si finisce in due valori differenti di  $f(z)$  (perchè si ha un cammnino chiuso intorno al punto di diramazione). Ma una serie non può riprodurre questo fenomeno! La supposizione è sbagliata. Quindi il criterio introdotto nella prima lezione va così modificato:

•Criterio per determinare il raggio di convergenza  $R$  dello sviluppo in serie della funzione  $f(z)$  nel punto  $z_0$ : R è la distanza tra  $z_0$  e la singolarità o il punto di diramazione più vicino.

## 3.1.5. Un esempio con due punti di diramazione.

$$
f(z) = \sqrt{z^2 + 1} = \sqrt{(z + i)(z - i)}
$$

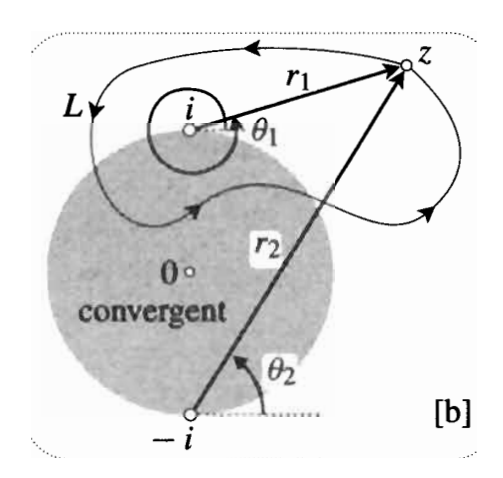

$$
\sqrt{z^2 + 1} = \sqrt{r_1 r_2} e^{i(\theta_1 + \theta_2)/2}
$$

• Due tagli. Scelta standard:

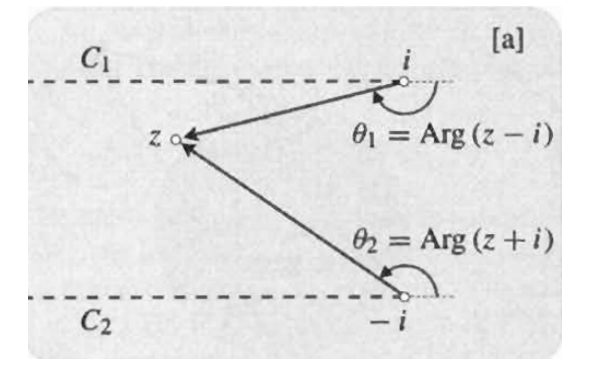

Con  $\theta_1$  e  $\theta_2$  ristretti al loro valore principale:

- $-\pi < \theta_1 \leq \pi \qquad \ -\pi < \theta_2 \leq \pi$
- Altra possibilità: un solo taglio

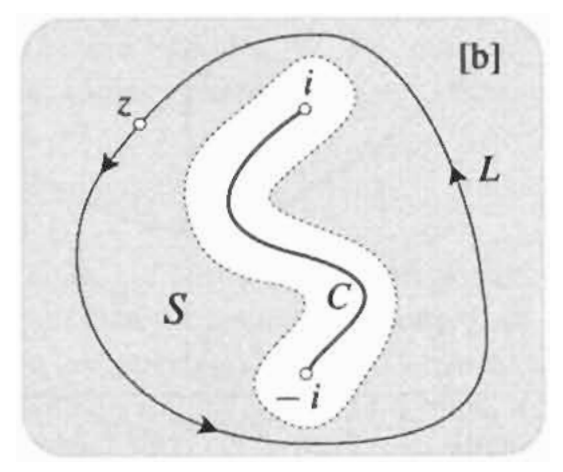

Spiegare perch`e anche questa scelta funziona (esercizio).

3.1.6. La funzione logaritmo. Il logaritmo può essere introdotto come l'inverso di  $e^z$ ,

$$
e^{\log(z)} = z
$$

Quindi (esercizio)

$$
\log(z) = \ln|z| + i \arg(z)
$$

Dunque il logaritmo è una multifunzione che assume infiniti valori, p.es.,

$$
\log(2 + 2i) = \ln 2\sqrt{2} + i\frac{\pi}{4} + 2n\pi i , \quad n = \pm 1, \pm 2, \dots
$$

Questo è abbastanza ovvio se si riconsidera la figura della trasformazione  $z \mapsto e^z$ (lezione 2.1.3).

 $z = 0$  è un punto di diramazione. A differenza di quelli algebrici, girandoci intorno non si ritorna mai al punto di partenza. E un punto di diramazione ` logaritmico (questo speiga la terminologia già introdotta). Il ramo principale della multifunzione logaritmo è di solito denotato con Log,

$$
Log(z) = \ln |z| + i \arg(z), \qquad -\pi < \arg(z) \le \pi
$$

 $3.1.7.$  Singolarità e punti di diramazione all'infinito. Per studiare una funzione nell'intorno dell'infinito, si considera il cambiamento di variabile

$$
\zeta=\frac{1}{z}
$$

e si studia la funzione  $g(\zeta) = f(1/\zeta)$  nell'intorno di  $\zeta = 0$ . Ad esempio,  $f(z) = z$ e si studia la funzione  $g(\zeta) = f(1/\zeta)$  hen intorno di  $\zeta = 0$ . Ad esemplo,  $f(z) = z$ <br>è singolare all'infinito, mentre  $f(z) = \sqrt{z}$  ha un punto di diramazione semplice in 0, ma anche all'infinito (dove è anche singolare).